## **4. Abschlussarbeit und Portfolio**

Abschließend erstellen Sie eine Unterrichtsplanung, in der Sie zeigen, dass Sie vielfältige Methoden adäquat zu Inhalt, Unterrichtsphase und Lehr-/Lernziel einsetzen können. Die Abschlussarbeit ist Teil des Portfolios, welches vom Landesverband der Volkshochschulen von NRW bewertet wird. Ihr Portfolio enthält außerdem eine Dokumentation der Reflexionsaufgaben der einzelnen Module und eine abschließende Reflexion. Bei Ihrer Volkshochschule erhalten Sie einen ausführlichen Portfolio-Leitfaden inklusive der Bewertungskriterien.

Das Einreichen Ihrer abschließenden Leistungsnachweise soll nicht später als **30 Monate** nach Start des ersten Moduls geschehen.

Nach Abschluss erhalten Sie ein Zertifikat des Landesverbandes der Volkshochschulen von NRW.

#### **5. Abschlussgespräch**

Zum Ende Ihrer Qualifizierung findet ein ausführliches Abschlussgespräch statt. Dieses Gespräch führen Sie mit dem/der Ansprechpartner\*in an Ihrer vhs (bzw. Bildungseinrichtung).

Im Abschlussgespräch reflektieren Sie gemeinsam die Qualifizierung und Ihre professionelle Entwicklung. Ihre Abschlussarbeit und die einzureichende Unterrichtsplanung werden beraten.

### **6. Zertifizierung**

Sie reichen Ihr vollständiges Portfolio (digital oder per Post) beim Landesverband der Volkshochschulen von NRW ein. Dieser prüft und bewertet dieses und stellt das Zertifikat innerhalb von 8 Wochen nach Einreichen Ihrer Unterlagen aus.

Das Zertifikat wird von allen Volkshochschulverbänden anerkannt. Es bestätigt Ihre erfolgreiche Teilnahme an der TTT | EPQ und enthält eine Auflistung der von Ihnen besuchten Modulen, einen Stempel des Landesverbandes, das Logo des DIE sowie die Aussage "Das Zertifikat wird vergeben unter Verwendung von Infrastrukturen und Materialien des DIE."

Landesverband der Volkshochschulen von NRW e.V. Bismarckstr. 98 40210 Düsseldorf

Fon 0211-5421410 Fax 0211-54214150 service@vhs-nrw.de www.vhs-nrw.de

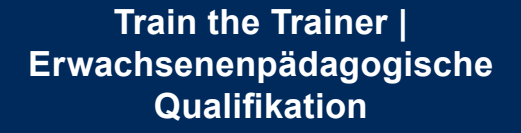

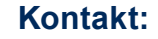

**Referat Integration und Sprachen: Evy Van Brussel** vanbrussel@vhs-nrw.de

**Daniela Sanchez** sanchez@vhs-nrw.de

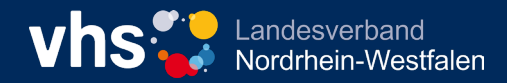

## **Train the Trainer | ErwachsenenPädagogische Qualifikation**

eine berufsbegleitende Fortbildung mit Zertifikatsabschluss

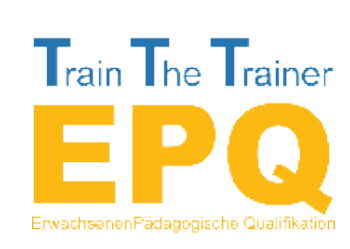

**Das Zertifikat wird vergeben unter Verwendung von Infrastrukturen und Materialien des DIE.**

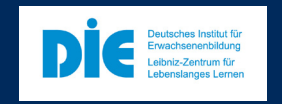

**www.vhs-nrw.de**

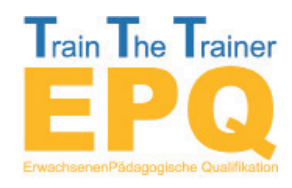

Die berufsbegleitende Fortbildung mit Zertifikatsabschluss Train the Trainer (TTT) ist für (angehende) Lehrende und Trainer\*innen in der Erwachsenen- und Weiterbildung konzipiert, die bereits eine

Trainer\*innentätigkeit begonnen haben oder dies in absehbarer Zeit tun werden und dafür das nötige Handwerkszeug für die Seminar- oder Unterrichtsgestaltung erlernen wollen. Pädagogische Vorkenntnisse sind nicht erforderlich.

Ein Zertifikat des Landesverbandes der Volkshochschulen in NRW können Sie erwerben, wenn Sie innerhalb von 30 Monaten folgende Arbeitsschritte erledigen:

- **1. Beratungsgespräch**
- **2. Teilnahme an je fünf Basis- und Wahlpflichtmodulen (inkl. Leistungsnachweise)**
- **3. Hospitationen in Bildungsveranstaltungen**
- **4. Abschlussgespräch**
- **5. Abschlussarbeit und Portfolio**

Ferner erhalten Sie die Möglichkeit Ihre Kompetenzen durch GRETA-Gutachter\*innen bilanzieren zu lassen. Grundlage hierfür ist das *PortfolioPlus*. www.greta-die.de

### **1. Beratungsgespräch**

Zunächst führen Sie ein ausführliches Beratungsgespräch an einer Volkshochschule in Ihrer Nähe. Die Beratung erfolgt auf Grundlage des GRETA-Reflexionsbogens und dient der Auseinandersetzung mit Ihren eigenen pädagogischen Kompetenzen.

Ferner berät die vhs Sie hinsichtlich entstehender Kosten. In diesem Gespräch wird gemeinsam festgestellt, ob und welche Module der TTT | EPQ für Sie richtig sind. Anschließend stellen Sie gemeinsam einen Zeitund Terminplan auf und die passenden Module zusammen und können starten. Die Reihenfolge der Module ist frei, unerfahrene Kursleitenden sollten mit den Basismodulen beginnen.

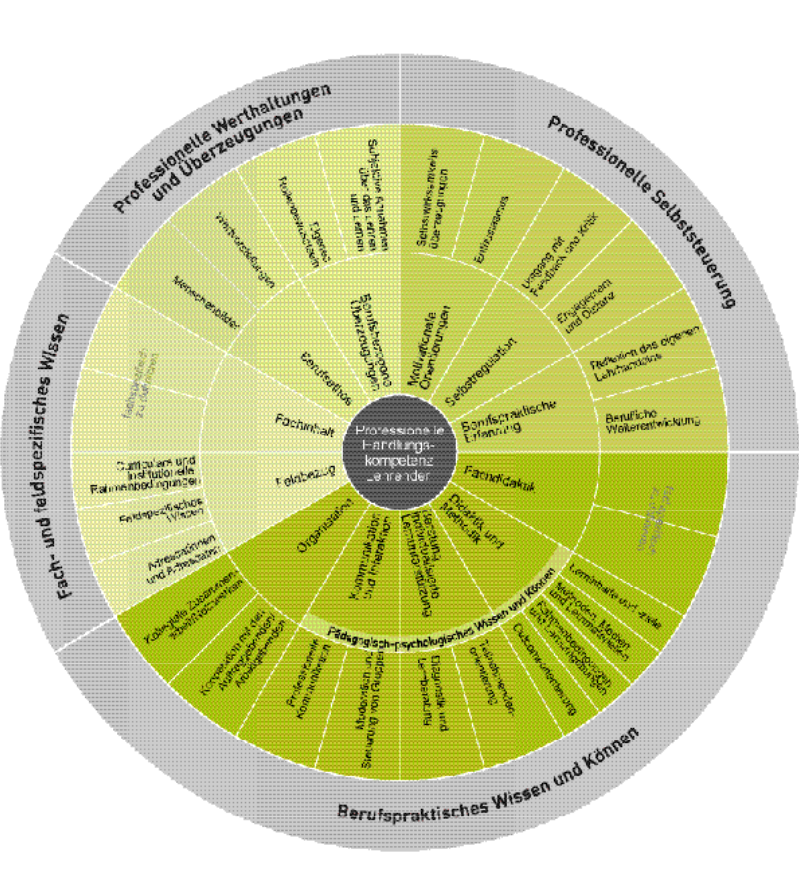

# **2. Teilnahme an Modulen**

Für den Zertifikatsabschluss müssen Sie an je fünf Basis- und Wahlpflichtmodulen teilnehmen. Sie buchen die Module bei den individuellen Volkshochschulen. Nicht alle diese Module werden an allen Volkshochschulen angeboten. Die Volkshochschulen in NRW agieren allerdings im Verbund, wodurch Ihre inhaltliche und terminliche Auswahl sich erhöht.

Eine Liste mit kurzen Angaben zu den Inhalten und den Kompetenzbereichen nach dem GRETA-Kompetenzmodell des Deutschen Instituts für Erwachsenenbildung (DIE) finden Sie auf der Webseite des Landesverbandes vhs NRW.

Jedes Modul umfasst mind. 8 UE Präsenz- bzw. Synchrontraining. Die Volkshochschule, bei der Sie die ersten Module buchen, wird Sie während des TTT | EPQ-Lehrgangs begleiten. Jedes Modul erfordert eine vorentlastende Aufgabe, die vor Beginn des Moduls zu erledigen ist (ca. 30 Min.). Nach Abschluss jedes Moduls erledigen Sie eine modulspezifische Reflexionsaufgabe, welche letztlich Teil des einzureichenden Portfolios ist.

Die **Basismodule** befassen sich mit den grundsätzlichen Kompetenzen einer Kursleitung.

Die **Wahlpflichtmodule** dienen der Vertiefung und Erweiterung Ihrer erwachsenenpädagogischen Kompetenzen. Jedes Modul erfordert eine vorentlastende Aufgabe, die vor Beginn des Moduls zu erledigen ist (ca. 30 Min.). Es werden fächerübergreifende und fachspezifische Wahlpflichtmodule angeboten.

Wenn Sie mehr als fünf Basismodule belegt haben, können die überzähligen Basismodule als Wahlpflichtmodul anerkannt werden.

Eine Übersicht über das Modulangebot finden Sie auf unserer Website.

#### **3. Hospitationen**

Sie hospitieren im Unterricht einer erfahrenen Kursleitung der Erwachsenenbildung (2 UE) und laden jemanden aus Ihrem Unterrichtskontext (Volkshochschule oder anderer Institution) zur Hospitation in Ihren Unterricht ein (2 UE). Einen Leitfaden für die Hospitation stellt Ihre Volkshochschule Ihnen zur Verfügung.

Für den Fall, dass diese Hospitationen nicht möglich sind, bietet der Landesverband vhs NRW zweimal jährlich kostenpflichtig ein TTT | EPQ-Praxismodul mit Microteaching an.